# The tableof package

JEAN-FRANÇOIS BURNOL jfbu (at) free (dot) fr Package version: v1.2 (2013/03/04) Documentation generated from the source file with timestamp "04-03-2013 at 21:29:27 CET"

#### **Abstract**

The package commands \toftagstart, \toftagstop, \toftagthis, \tofuntagthis are used to flag chapters or sections or anything ending up in the .toc file following an (implicit or explicit) \addcontentsline. Then

\nexttocwithtags{⟨*required1,required2,...*⟩}{⟨*excluded1,excluded2,...*⟩} specifies which tags are to be required and which ones are to be excluded by the next \tableofcontents (or equivalent) document command. For document with classes where \tableofcontents is only single-use, the package provides:

\tableoftaggedcontents{⟨*required1,required2,...*⟩}{⟨*excluded1,excluded2,...*⟩} which removes this restriction.

## **Contents**

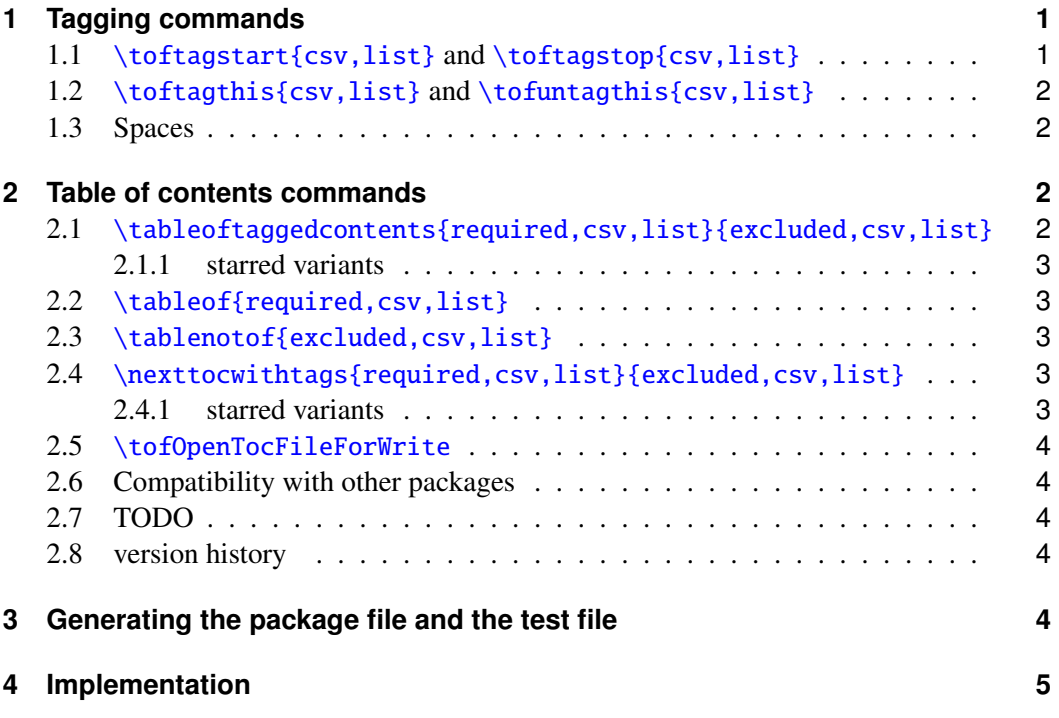

## **[1 Tagging commands](#page-3-3)**

## **1.1** [\toftagstart](#page-4-0){csv,list} **and** \toftagstop{csv,list}

<span id="page-0-1"></span><span id="page-0-0"></span>These commands have a mandatory argument which is a comma separated list of tags. The tags need not have been predeclared.

### 2 Table of contents commands

```
\toftagstart{kitchenware,weaponry,gastronomy}
\section{Dealing with knives} % tagged with kitchenware+weaponry+gastronomy
\toftagstop{kitchenware}
\section{Hunting rabbits} % tagged with weaponry+gastronomy
\toftagstart{tag1}
\subsection{This is tagged, too} % tagged with weaponry+gastronomy+tag1
\toftagstop{weaponry}
\section{Eating rabbits} % tagged with gastronomy+tag1
```
## <span id="page-1-0"></span>**1.2** \toftagthis{csv,list} **and** \tofuntagthis{csv,list}

The \toftagthis command flags with the comma separated values from its list argument only the *next* sectioning command. The \tofuntagthis command similarly untags only the *next* entry.

```
\toftagstart{kitchenware,rabbits}
\section{Knives and rabbits} % tagged with kitchenware and rabbits
\tofuntagthis{kitchenware}
\subsection{Hunting rabbits} % tagged only with rabbits
\subsection{Best knives for cooking} % tagged with kitchenware and rabbits
\toftagstart{ecology}
\toftagthis{climate}
\section{Knives and global climate} % tagged with kitchenware+rabbits+ecology+climate
\toftagstop{kitchenware}
\section{The rabbit in the wild} % tagged with rabbits+ecology
```
#### <span id="page-1-1"></span>**1.3 Spaces**

Spaces in tags are significant (as usual with T<sub>EX</sub> multiple spaces count for one). Do not use spaces after the opening brace or before the closing brace, do not use spaces before or after a comma: \toftagthis{one tag with spaces} is ok, \toftagthis{tag1 } or \toftagthis{tag1, tag2} are not.

## <span id="page-1-2"></span>**2 Table of contents commands**

### <span id="page-1-3"></span>2.1 \tableoftaggedcontents{required,csv,list}{excluded,csv,list}

This command is provided in case the document class allows only a single use of \tableofcontents: it can be used arbitrarily many times. However it does not typeset a heading. Example:

```
\section*{A table of tagged contents} % <- needs to be explicitely added
\tableoftaggedcontents{weaponry,hunting}{ecology,climate}
```
### 2 Table of contents commands

This will limit the printed TOC entries to the ones which have been tagged with weaponry and also with hunting, but not with ecology and neither with climate.

#### <span id="page-2-0"></span>**2.1.1 starred variants**

There are starred variants:

```
\tableoftaggedcontents{A,B}{C,D,E} % A and B and neither C nor D nor E
\tableoftaggedcontents*{A,B}{C,D,E} % (A or B) and neither C nor D nor E
\tableoftaggedcontents{A,B}*{C,D,E} % A and B and (not C or not D or not E)
\tableoftaggedcontents*{A,B}*{C,D,E} % (A or B) and (not C or not D or not E)
```
### <span id="page-2-1"></span>**2.2** \tableof{required,csv,list}

This is equivalent to \tableoftaggedcontents{required,csv,list}{}.

```
\tableof{weaponry,hunting} % will print the entries tagged with weaponry
                                                            AND hunting
```
There is a starred variant:

\tableof\*{weaponry,hunting} % will print the entries tagged with weaponry OR hunting

## <span id="page-2-2"></span>**2.3** \tablenotof{excluded,csv,list}

This is equivalent to \tableoftaggedcontents{}{excluded,csv,list}.

\tablenotof{weaponry,hunting} % will print the entries NOT tagged with weaponry NEITHER with hunting

There is a starred variant:

\tablenotof\*{weaponry,hunting} % will print the entries NOT tagged with weaponry OR NOT tagged with hunting

#### <span id="page-2-3"></span>**2.4** \nexttocwithtags{required,csv,list}{excluded,csv,list}

This command influences the next \tableofcontents (or equivalent) command:

```
\nexttocwithtags{A,B}{C,D,E}
\tableofcontents
```
will let \tableofcontents print only the sectioning units having been flagged with both A and B and none of C, D, or E.

Do not forget the second pair of braces if you only want to require some tags: \nexttocwithtags{tag1,tag2}{}.

#### <span id="page-2-4"></span>**2.4.1 starred variants**

There are starred variants:

```
\nexttocwithtags{A,B}{C,D,E} % A and B and neither C nor D nor E
\nexttocwithtags*{A,B}{C,D,E} % (A or B) and neither C nor D nor E
\net{X} \nexttocwithtags{A,B}*{C,D,E} % A and B and (not C or not D or not E)
\text{texttocwith} {A,B}*{C,D,E} % (A or B) and (not C or not D or not E)
```
#### **2.5** \tofOpenTocFileForWrite

The .toc file is read (if it exists) into memory by **tableof** at the time of  $\use{package}$ age{tableof}, for use by \tableoftaggedcontents, \tableof and \tablenotof.

<span id="page-3-0"></span>But the creation of the .toc file is not dealt with by **tableof** itself: either this will be done by a standard \tableofcontents command somewhere in the document, or, one may use the package provided command \tofOpenTocFileForWrite which does not display anything and just does what its name indicates. This command can be used also in the preamble.

Again: this command should *not* be used when the document makes use of its own \tableofcontents or equivalent. It is provided only for the case where the document uses exclusively \tableoftaggedcontents, \tableof and \tablenotof.

### **2.6 Compatibility with other packages**

tableof checks if hyperref is loaded as hyperref modifies the format of the lines in the .toc file (and this must be taken into account). This check is done at the \begin{document} so the order of loading is not important.

<span id="page-3-1"></span>tableof adds the tag data to the . toc file, but this data self-defines itself to do nothing when not activated by **tableof**'s own commands.

No testing has actually been done of compatibility with packages manipulating tables of contents, apart from **etoc**.<sup>1</sup> It went fine.

#### **2.7 TODO**

Create a parser for arbitrar[y](#page-3-4) iterated boolean combinations of tags . . . but this kind of thing must have been done a zillion times already, as it belongs to the basics in computer science! ... and it surely is no easy task in TEX! so I cautiously retreated from re-doing something difficult which has already been done somewhere by someone ...

#### **2.8 version history**

<span id="page-3-2"></span>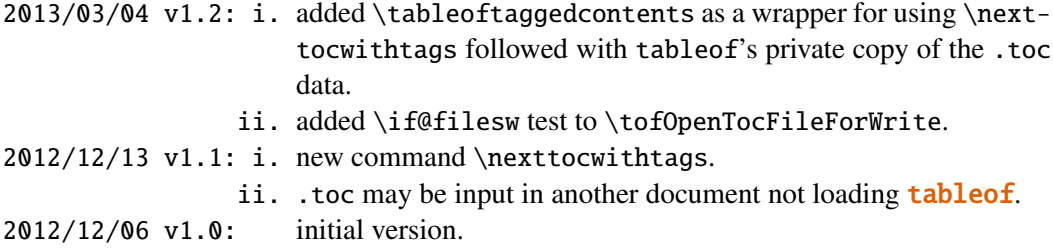

## **3 Generating the package file and the test file**

<span id="page-3-3"></span>Running latex (or pdflatex) on tableof.dtx generates: 1) the package file tableof.sty (which should be moved to a suitable location within the T<sub>E</sub>X installation), 2) tableof.ins for TEX distributions expecting such a file, 3) tableoftest.tex which demonstrates the package features (one should run latex twice on it), and 4) the documentation itself (run pdflatex twice to get the bookmarks.)

<span id="page-3-4"></span><sup>1</sup>http://www.ctan.org/pkg/etoc

## <span id="page-4-0"></span>**4 Implementation**

Writing-up source code comments is hopefully for a future release.

```
1 \ProvidesPackage{tableof}
2 [2013/03/04 v1.2 tables of tagged contents (jfB)]
3 \NeedsTeXFormat{LaTeX2e}
4 \DeclareOption*{\PackageWarning{tableof}{Option '\CurrentOption' is unknown.}}
5 \ProcessOptions\relax
6 \newtoks\tof@toctoks
7 \def\tof@readtoc#1{%
8 \ifeof #1
9 \let\tof@nextread\@gobble
10 \global\tof@toctoks\expandafter{\the\tof@toctoks}%
11 \else
12 \let\tof@nextread\tof@readtoc
13 \read #1 to \tof@buffer
14 \tof@toctoks\expandafter\expandafter\expandafter
15 {\expandafter\the\expandafter\tof@toctoks\tof@buffer}%
16 \setminusfi
17 \tof@nextread{#1}}
18 \IfFileExists{\jobname .toc}
19 {{% \endlinechar-1
20 \makeatletter
21 \newread\tof@tf
22 \openin\tof@tf\@filef@und
23 \tof@readtoc\tof@tf
24 \closein\tof@tf}}{}
2013/03/04: \string{->{, idem with }. And added \if@filesw test.
25 \AtBeginDocument{
26 \addtocontents{toc}{\string\@ifundefined{tof@begin}}
27 \addtocontents{toc}{{\let\string\tof@begin\string\relax%
28 \string\let\string\tof@finish\string\relax%
29 \ttring\let\string\tof@starttags\string\@gobble%
30 \string\let\string\tof@stoptags\string\@gobble%
31 \string\let\string\tof@tagthis\string\@gobble%
32 \string\let\string\tof@untagthis\string\@gobble}{}}
33 \addtocontents{toc}{\string\tof@begin}
34 \@ifpackageloaded{hyperref}
35 {\def\tof@gobblethree@orfour#1#2#3#4{}%
36 \ifx\hyper@last\@undefined\tof@toctoks{}\fi}
37 {\def\tof@gobblethree@orfour#1#2#3{}}}
38 \AtEndDocument{\addtocontents{toc}{\string\tof@finish}}
39 \newcommand\tofOpenTocFileForWrite{%
40 \if@filesw
41 \newwrite \tf@toc
42 \immediate \openout \tf@toc \jobname .toc\relax
43 \{fi\}
```
Creating our booleans is not the most economical, (one could have used a single list macro) but heck, how many tags are there going to be anyhow in normal use? a dozen at the very most I think.

#### Implementation

```
44 \def\tof@tags{}
45 \def\tof@tags@tmp{}
46 \def\tof@untags@tmp{}
47 \def\tof@true#1{\expandafter\let\csname tofsw@#1\endcsname\iftrue}
48 \def\tof@false#1{\expandafter\let\csname tofsw@#1\endcsname\iffalse}
49 \def\tof@secondiftrue#1{\csname tofsw@#1\endcsname
50 \let\tof@next\@secondoftwo\fi}
51 \def\tof@secondiffalse#1{\csname tofsw@#1\endcsname\else
52 \let\tof@next\@secondoftwo\fi}
Just using the \@for thing with no attempt at any more sophisticated parsing (for spaces in
particular).
53 \def\tof@setflags#1{\let\tof@next\@firstoftwo
54 \@for\@tempa:=#1\do{\tof@true{\@tempa}}%
55 \@for\@tempa:=\tof@tags\do{\tof@false{\@tempa}}%
56 \@for\@tempa:=\tof@tags@tmp\do{\tof@false{\@tempa}}%
57 \@for\@tempa:=\tof@untags@tmp\do{\tof@true{\@tempa}}}
58 \def\tof@filter#1#2{\ifx#1#2\else
59 \ifx\tof@tmptags\@empty\edef\tof@tmptags{#2}\else
60 \edef\tof@tmptags{\tof@tmptags,#2}\fi\fi}
61 \def\tof@@starttags#1{%
62 \ifx\tof@tags\@empty\edef\tof@tags{#1}\else
63 \edef\tof@tags{\tof@tags,#1}\fi}
64 \def\tof@@stoptags#1{%
65 \@for\@tempa:=#1\do{\def\tof@tmptags{}%
66 \@for\@tempb:=\tof@tags\do{\tof@filter\@tempa\@tempb}%
67 \edef\tof@tags{\tof@tmptags}}}
68 \def\tof@init#1{%
69 \def\tof@begin{%
70 \begingroup
71 \def\tof@finish{\endgroup\global\let\tof@begin\relax}%
72 \let\tof@savedcontentsline\contentsline
73 \let\tof@starttags\tof@@starttags
74 \let\tof@stoptags\tof@@stoptags
75 \def\tof@tagthis####1{\def\tof@tags@tmp{####1}}%
76 \def\tof@untagthis####1{\def\tof@untags@tmp{####1}}%
77 \def\contentsline{#1}}}
78 \def\tof@and#1{%
79 \tof@init{\tof@setflags{#1}\def\tof@tags@tmp{}\def\tof@untags@tmp{}%
80 \@for\@tempa:=#1\do{\tof@secondiftrue{\@tempa}}%
81 \tof@next\tof@savedcontentsline\tof@gobblethree@orfour}%
82 \the\tof@toctoks}
83 \def\tof@or#1{%
84 \tof@init{\tof@setflags{#1}\def\tof@tags@tmp{}\def\tof@untags@tmp{}%
85 \@for\@tempa:=#1\do{\tof@secondiffalse{\@tempa}}%
86 \tof@next\tof@gobblethree@orfour\tof@savedcontentsline}%
87 \the\tof@toctoks}
88 \def\tof@nor#1{%
89 \tof@init{\tof@setflags{#1}\def\tof@tags@tmp{}\def\tof@untags@tmp{}%
90 \@for\@tempa:=#1\do{\tof@secondiffalse{\@tempa}}%
91 \tof@next\tof@savedcontentsline\tof@gobblethree@orfour}%
92 \the\tof@toctoks}
```
#### Implementation

```
93 \def\tof@nand#1{%
94 \tof@init{\tof@setflags{#1}\def\tof@tags@tmp{}\def\tof@untags@tmp{}%
95 \@for\@tempa:=#1\do{\tof@secondiftrue{\@tempa}}%
96 \tof@next\tof@gobblethree@orfour\tof@savedcontentsline}%
97 \the\tof@toctoks}
98\newcommand*\tableof{\@ifstar{\tof@or}{\tof@and}}
99 \newcommand*\tablenotof{\@ifstar{\tof@nand}{\tof@nor}}
100 \def\tof@nextof@or#1{\toks\z@{\tof@setflags{#1}%
101 \@for\@tempa:=#1\do{\tof@secondiffalse{\@tempa}}%
102 \tof@next
103 {\def\tof@tags@tmp{}\def\tof@untags@tmp{}\tof@gobblethree@orfour}}%
104 \@ifstar{\tof@nextof@nand}{\tof@nextof@nor}}
105 \def\tof@nextof@and#1{\toks\z@{\tof@setflags{#1}%
106 \@for\@tempa:=#1\do{\tof@secondiftrue{\@tempa}}%
107 \tof@next\@secondoftwo\@firstoftwo
108 {\def\tof@tags@tmp{}\def\tof@untags@tmp{}\tof@gobblethree@orfour}}%
109 \@ifstar{\tof@nextof@nand}{\tof@nextof@nor}}
110 \def\tof@nextof@nor#1{%
111 \toks\z@\expandafter{\the\toks\z@
112 {\tof@setflags{#1}\def\tof@tags@tmp{}\def\tof@untags@tmp{}%
113 \@for\@tempa:=#1\do{\tof@secondiffalse{\@tempa}}%
114 \tof@next\tof@savedcontentsline\tof@gobblethree@orfour}}%
115 \expandafter\tof@init\expandafter{\the\toks\z@}%
116 \tof@printtoc}
117 \def\tof@nextof@nand#1{%
118 \toks\z@\expandafter{\the\toks\z@
119 {\tof@setflags{#1}\def\tof@tags@tmp{}\def\tof@untags@tmp{}%
120 \@for\@tempa:=#1\do{\tof@secondiftrue{\@tempa}}%
121 \tof@next\tof@gobblethree@orfour\tof@savedcontentsline}}%
122 \expandafter\tof@init\expandafter{\the\toks\z@}%
123 \tof@printtoc}
124 \newcommand*{\nexttocwithtags}{\let\tof@printtoc\relax
125 \@ifstar{\tof@nextof@or}{\tof@nextof@and}}
126 \newcommand*{\tableoftaggedcontents}{\def\tof@printtoc{\the\tof@toctoks}%
127 \@ifstar{\tof@nextof@or}{\tof@nextof@and}}
128 \newcommand*\toftagthis[1]{\addtocontents{toc}
129 {\string\tof@tagthis{#1}}}
130 \newcommand*\tofuntagthis[1]{\addtocontents{toc}
131 {\string\tof@untagthis{#1}}}
132 \newcommand*\toftagstart[1]{\addtocontents{toc}
133 {\string\tof@starttags{#1}}}
134 \newcommand*\toftagstop[1]{\addtocontents{toc}
135 {\string\tof@stoptags{#1}}}
136 \endinput
```